# **Capítulo 1**

## **Sistematização de revisões bibliográficas em pesquisas da área de IHC**

Elizabete Munzlinger, Fabricio B. Narcizo e José Eustáquio R. de Queiroz

## *Abstract*

*During the development of a scientific research in the field of Human–Computer*  Interaction (HCI) it is necessary to identify, read, analyze and interpret relevant *publications about a given theme or subject. Such a task usually results in large sets of bibliographical data. As a consequence, they must be put together in a single document, with the aim of making easy to assess the strength of the evidence of interest. Nonetheless, this is not an easy task to accomplish. Systematic reviews (SR) come to fulfill this need, by providing comprehensive, reliable, and unbiased summaries of a research on a single topic. Additionally, SR bring together large numbers of individual studies in a single report, provides the best evidence for decision making, and also help determine future research needs.* 

## *Resumo*

*Durante o desenvolvimento de uma pesquisa científica na área de Interação Humano-Computador (IHC) é necessário identificar, ler, analisar e interpretar publicações relevantes sobre determinado tema ou assunto. Tal tarefa resulta usualmente em extensos volumes de dados bibliográficos, os quais devem ser integrados em um único documento, com o objetivo de facilitar a avaliação da robustez da evidência em questão. Não obstante, isto não constitui uma tarefa fácil de realizar. As revisões sistemáticas têm o papel de preencher tal lacuna, provendo sínteses abrangentes, confiáveis e imparciais de uma pesquisa sobre um tema específico, integrando em um único relatório grandes volumes de estudos individuais, proporcionando a melhor evidência para a tomada de decisões e também auxiliando a identificar novos nichos de pesquisa.* 

## **1.1 Revisão Sistemática**

## **1.1.1 Introdução e contexto**

Estudos primários, que incluem, dentre outras metodologias, revisões bibliográficas, estudos experimentais e estudos de casos, usualmente combinados, agregam evidências de pesquisas que guiam as atividades das comunidades científica e industrial da área de Interação Humano-Computador (IHC).

As revisões bibliográficas são frequentemente efetuadas sob a forma de estudos primários, com pouca ou nenhuma sistematização, o que as torna passíveis de produzir resultados enviesados, duplicados e/ou com pouco valor científico [Mafra e Travassos 2006]. Resultados dessa natureza podem tornar oneroso o processo de revisão, tanto para os pesquisadores, uma vez que toda e qualquer pesquisa necessita de investimento de tempo e esforço, quanto para as instituições, tendo em vista que fornecem os recursos para o desenvolvimento da pesquisa.

Tais problemas podem facilmente ocorrer com os resultados das pesquisas, uma vez que as publicações científicas consideradas na revisão bibliográfica podem ser selecionadas, por vezes, apenas intuitivamente ou seguindo cascatas de citações/palavras-chave, por vezes definidas de modo pouco criterioso ou sem adotar critério algum. Contudo, estudos primários não representam a única forma de conduzir revisões bibliográficas e, como forma de estudo secundário, a *Revisão Sistemática* (*RS*) pode ser incorporada ao estudo, complementado-o.

## **1.1.2 Metodologia de pesquisa baseada em Revisão Sistemática**

*Revisão Sistemática* (*RS*) é uma metodologia de estudo secundário que visa estabelecer um levantamento formal do estado da arte, de forma robusta e consistente, a partir de um planejamento e execução criteriosos [Biolchini *et al.* 2005; Pai *et al.* 2004; Alderson e Higgins 2004; Kan *et al.* 2001]. As RS são planejadas para serem metódicas, explícitas e passíveis de reprodução [Sampaio e Mancini 2007]. Para tanto, o processo de pesquisa é conduzido segundo uma sequência metodologicamente bem definida de etapas, de acordo com um protocolo de estudo previamente planejado.

Com origem na Medicina e fortemente aprimorada por grupos tais como o *Cochrane Collaboration*, a metodologia de pesquisa relativa à RS foi concebida com o propósito de apoiar a prática da clínica médica fundamentada em evidências científicas, bem como de promover a atualização de grupos médicos sobre intervenções, a partir da interpretação de diversos estudos já publicados sobre determinado problema de saúde. Tal estratégia representou a materialização da expressão "*Medicina baseada em evidência*" da década de 1980, como forma de aprendizagem fundamentada em problemas [Sampaio e Mancini 2007] tendo-se difundido, desde então, para outras áreas de conhecimento. Na Ciência da Computação, teve consideráveis adaptações de pesquisadores da área de Engenharia de Software como Mafra e Travassos (2006) e Biolchini *et al.* (2005).

Diversas são as vantagens advindas da RS na área de IHC, dentre as quais se podem destacar:

· Revisão do estado da arte de temas relativos à área, incorporando, de modo abrangente, um espectro maior de resultados relevantes, não limitando as conclusões à leitura de um número reduzido de artigos, obtidos a partir de processos de busca *ad hoc*;

· Realização de estudos e pesquisas científicas não enviesadas e com pouco valor científico;

· Auxílio à identificação de problemas atuais não esgotados na área;

· Subsídios para a identificação de soluções para problemas encontrados no foco da pesquisa de interesse;

· Produção de conteúdo relevante para publicações científicas;

· Rápida produção textual de relatórios, trabalhos de conclusão de curso, dissertações e teses;

· Desenvolvimento do hábito da pesquisa científica sistematizada por uma sequência de etapas e fundamentada em procedimentos bem definidos a partir de um protocolo de estudo;

· Possibilidade de interação mais intensa entre orientador e orientando no desenvolvimento gradual de pesquisas caracterizadas mediante constante geração/atualização da documentação produzida;

· Rápida atualização do estado da arte sobre o tema ou área da pesquisa, graças à possibilidade de repetição da busca, a partir dos mesmos critérios previamente adotados na RS, o que garante a inclusão de novas referências em função do período de meses/anos remanescentes; e

· Rápida incorporação e nivelamento de novos membros no âmbito dos grupos de pesquisa das instituições, mediante o acesso a relatórios de atividades de RS de outros pesquisadores.

Neste capítulo, descrevem-se as etapas fundamentais que constituem o processo de elaboração de uma RS adaptadas de Narcizo (2012). Para melhor compreensão, os procedimentos de cada etapa apresentados neste documento serão ilustrados com base em uma RS conduzida na área de IHC por Munzlinger (2012). Para muitos procedimentos, serão apresentados sob a forma de dicas alguns cuidados a serem tomados, de modo atingir melhores resultados.

## **1.2 Etapas e procedimentos da Revisão Sistemática**

O desenvolvimento da RS conta fundamentalmente com 3 etapas (vide Figura 1.1), as quais são naturalmente realizadas de modo sequencial, embora permitam e, às vezes, necessitem ser realizadas de modo iterativo. A razão para tanto é que, ao final de todo o processo, o *Protocolo de Estudo* (*PE*) deverá, muito além de conter especificações do que se deve ser executado, expressar fielmente o que, de fato, foi executado. Assim sendo, o PE deve incluir todos os ajustes que possam ter sido necessários no decorrer do processo da RS.

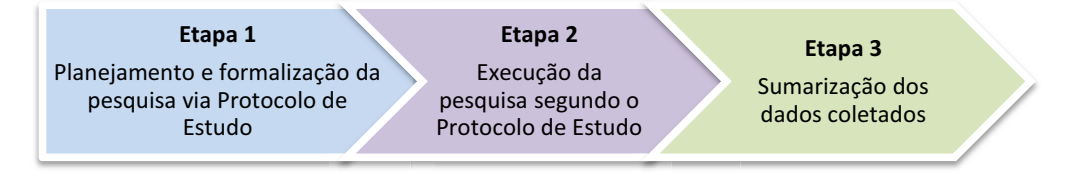

**Figura 1.1 As três etapas de uma RS**

Uma RS deve ser conduzida de forma metodológica, seguindo uma série de procedimentos ligados às metatarefas e distribuídos entre as três etapas. A Figura 1.2 apresenta uma macro-visão do processo completo de uma RS. Oferece uma visão geral das metatarefas, como estão distribuídas entre as três etapas bem como toda a

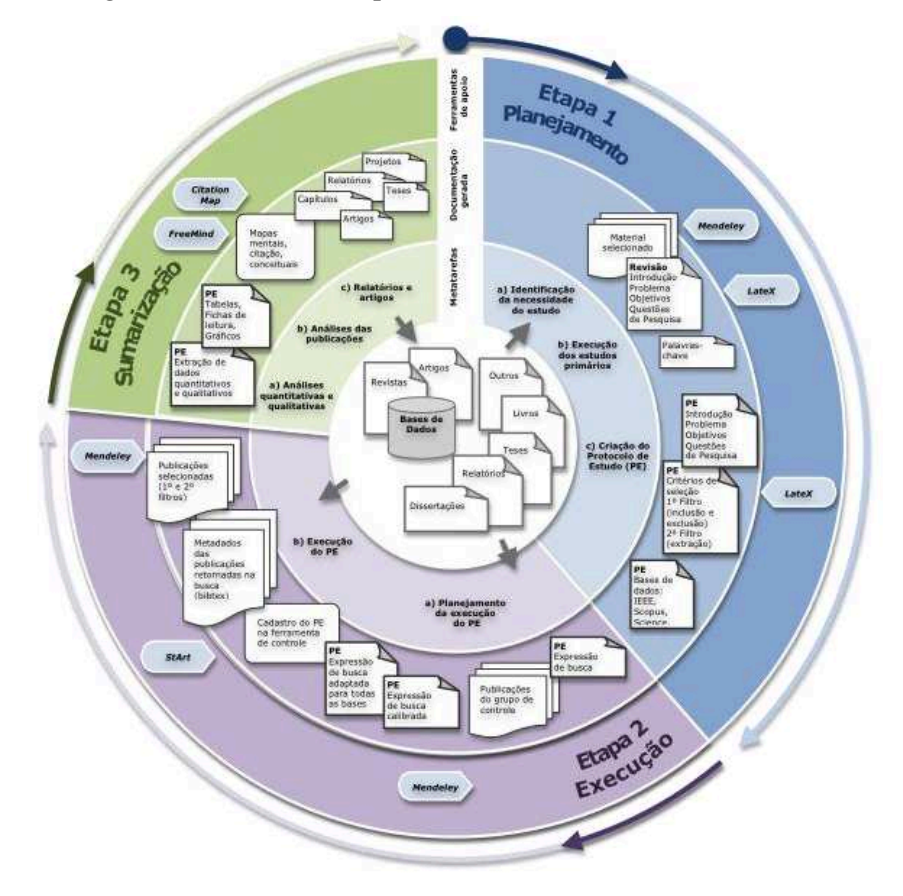

documentação gerada no decorrer do processo.

**Figura 1.2 Macro-visão do processo de RS.**

A primeira etapa compreende o *planejamento e a formalização da pesquisa via PE* a qual representa uma fase fundamental da pesquisa, uma vez que nela se identifica a necessidade do estudo e se delineiam critérios a serem adotados na pesquisa. A segunda etapa refere-se à *execução da pesquisa segundo o PE*. Por fim, na terceira etapa, sumarizam-se os dados coletados a partir da leitura e interpretação das publicações selecionadas para o estudo.

#### **1.2.1 Primeira etapa: Planejamento e formalização da pesquisa via PE**

As metatarefas de planejamento incluem a identificação da necessidade do estudo, a execução de estudos primários e a criação do PE (vide Figura 1.3).

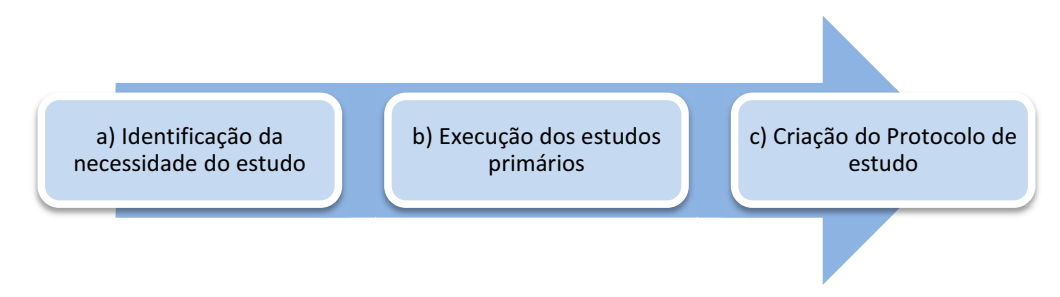

**Figura 1.3 Pipeline das metatarefas associadas à Etapa 1**

#### **(***Planejamento e formalização da pesquisa via PE***)**

Muitos pesquisadores poderão verificar, neste ponto, se suas pesquisas em andamento já se encontram em consonância às metatarefas a) ou b) da Figura 1.2 e, em caso afirmativo, poderão realizar a metatarefa subsequente, dando continuidade ao trabalho até então desenvolvido, visando a aprofundar a revisão do estado da arte de seu tema de pesquisa.

## **a) Identificação da necessidade do estudo**

A necessidade de um estudo focalizando um tema ou a resolução de um problema de interesse pode surgir naturalmente durante a realização de um trabalho de conclusão de curso, um projeto de pesquisa, uma dissertação de mestrado ou uma tese de doutorado, bem como da necessidade da redação de projetos para fins diversos. Como atividade ligada a esta metatarefa tem-se a *escolha do tema e do problema*.

Comumente, o pesquisador possui algum conhecimento, experiência ou vivência sobre um tema de interesse e, por essa razão, tem ciência de possíveis problemas que podem ser estudados. Um tema ou problema de interesse também podem ser identificados no contato com pesquisadores e suas publicações em congressos e eventos que aliás, oferecem a oportunidade de atualização sobre os tópicos mais recentes pesquisados pelos membros da comunidade da área. Todavia, também é perfeitamente possível que o tema esteja relacionado a algo totalmente novo ao pesquisador. Para todos os casos supramencionados, a RS poderá auxiliar o pesquisador na atualização de seu conhecimento sobre o estado da arte do tema e do problema em foco.

> Exemplo – Tema: "Projeto e avaliação de interfaces Web sob perspectivas estéticas"

## **b) Execução de estudos primários**

Entende-se por estudo primário a condução de metodologias de estudo que agreguem evidências de pesquisas para a investigação de um tema, um fenômeno, um problema, uma tese ou uma teoria de interesse, no âmbito de um contexto específico [Khan *et al.* 2001]. Por sua vez, entende-se por estudos secundários a condução de estudos de maior amplitude, com o intuito de identificar, interpretar e avaliar o máximo de resultados relevantes a um determinado tópico de pesquisa [Kitchenham 2004].

As formas mais comuns de estudos primários realizados na área de IHC incluem as revisões bibliográficas, os estudos experimentais, os estudos de casos e os ensaios, usualmente combinados. Ao desenvolver uma RS, estudos primários se fazem necessários como uma etapa preliminar da revisão, exercendo um papel fundamental, como fonte de informação, no processo de amadurecimento do tema e, auxiliando na contextualização do problema, bem como na definição dos objetivos e questões de pesquisa. Estudos primários, também podem fornecer ao pesquisador meios para a identificação das palavras-chave relacionadas ao tema/problema. Esta pré-etapa é importante, uma vez que auxilia os pesquisadores a adequar a pergunta norteadora da revisão com base na informação disponível sobre o tema de interesse.

A revisão bibliográfica, metodologia de pesquisa de estudo primário, é classicamente utilizada pelos pesquisadores no desenvolvimento de seus trabalhos, sendo também a forma de estudo primário mais indicada como etapa preliminar da RS. Os estudos primários em forma de revisão bibliográfica são feitos com auxílio de materiais diversos relacionados ao tema (e.g. livros, revistas científicas, artigos publicados, relatórios, dissertações, teses). A escolha do material bibliográfico nesta etapa pode ser feita a partir de critérios próprios de seleção e/ou, podem ser também fornecidos pelo orientador ou grupo de pesquisa, quando for o caso.

Assim como qualquer outra investigação científica, uma RS requer uma pergunta norteadora e questões claras e bem formuladas sobre a necessidade do estudo. Os tópicos da revisão bibliográfica farão parte do PE e podem ser:

· **Introdução**: Contextualização do tema e do problema, com revisão prévia do estado da arte fundamentada no material selecionado. Trata-se de uma breve revisão do estado da arte.

· **Definição do problema**: Identificação e definição formal do problema de pesquisa, em potencial, dentro do tema de interesse.

#### Exemplo – Problema:

"Diferentemente da usabilidade, que se encontra fortemente integrada ao processo de desenvolvimento de produtos há algum tempo, a estética ainda não está, juntamente com contribuições de projeto e de avaliação, satisfatoriamente incorporada ao desenvolvimento de interfaces Web, sendo uma ponte que, ainda precisa ser atravessada, com mais informação, estudos de caso e métodos de avaliação adequados. Assim, existe uma carência de instrumentos teóricos e/ou práticos complementares para o apoio ao projeto e à avaliação de interfaces Web, com vistas a aspectos estéticos de projeto visual."

( *Dica: É perfeitamente possível que, com a leitura das publicações selecionadas, o pesquisador identifique novos problemas relacionados ao tema.*

#### · **Definição do objetivo**: definição formal do objetivo da RS.

#### Exemplo – Objetivo:

Revisar e analisar, por meio de publicações científicas, o estado da arte sobre instrumentos teóricos e/ou práticos complementares para o apoio ao projeto e à avaliação de interfaces Web, com vistas a aspectos estéticos do projeto visual e suas influências sobre a usabilidade.

( *Dica: Este objetivo não deve estar relacionado com o que se deseja realizar em relação ao problema. O objetivo da RS sempre será uma revisão do estado da arte relacionado ao tema e ao problema. Somente ao final da RS, já com respostas para as questões de pesquisa, é que o pesquisador poderá então, em uma nova proposta de trabalho, apresentar os seus objetivos relacionados à resolução do problema adotado.*

· **Definição das questões de pesquisa**: Questões de pesquisa envolvem os diversos aspectos de interesse que permeiam o tema e o problema. Trata-se de um dos aspectos mais importantes da RS, pois, a partir das respostas obtidas, o pesquisador identificará o nível de abrangência do problema pesquisado, bem como possíveis soluções já propostas por outros pesquisadores para o problema em questão. Ainda, é provável que sejam identificados novos problemas e oportunidades de pesquisa. Assim, ao final da RS, então, o pesquisador, diante de respostas para suas questões de pesquisa, saberá *como* e *onde* atuar em relação ao problema.

> Exemplo – Questões de pesquisa: Questão principal: Com foco em aspectos estéticos do projeto visual e suas influências, quais são os recentes instrumentos teóricos ou práticos existentes complementares para o apoio ao projeto e à avaliação de interfaces Web? Questões secundárias:

a) Quais destes instrumentos teóricos e/ou práticos têm foco de aplicação na fase de projeto ou de avaliação de interfaces Web?

b) Quais as influências positivas ou negativas destes instrumentos no processo de projeto ou avaliação de interfaces? Como estas influências foram avaliadas ou analisadas?

c) Os instrumentos teóricos e/ou práticos são avaliados? Como?

d) Quais as influências positivas ou negativas destes instrumentos na usabilidade? Como essas influências são mensuradas?

( *Dica: Não há limite para a quantidade de questões de pesquisa. Contudo é necessária atenção, pois durante a leitura de cada publicação selecionada, as questões de pesquisa devem ser respondidas e documentadas.*

· **Identificação de palavras-chave**: Com a execução dos estudos primários, o pesquisador usualmente identifica os termos, siglas e palavras-chave relacionadas ao tema e ao problema de interesse, aos quais guiarão o pesquisador na busca por publicações afins, e passarão por um refinamento até a estruturação de uma expressão de busca que traga como resultado publicações pertinentes e interessantes. O refinamento se dá no processo de calibração da expressão de busca, durante o planejamento da execução da RS, na segunda etapa.

> Exemplo – Identificação inicial de palavras-chave: Relacionadas a interfaces para a web: "web interface", website, etc Relacionadas à estética: aesthetic, attractive, beauty, etc Relacionadas à usabilidade: usability, "easy-to-use", etc Relacionadas à avaliação e projeto: evaluation, measure, assessment, design, project, approach, etc. ( *Dica: Neste estágio não é necessário identificar todos os sinônimos e variações das*

> *palavras uma vez que tal processo ocorrerá durante a calibração da expressão de busca. Assim, é necessário identificar apenas as palavras-chave clássicas e comumente referenciadas nas publicações lidas durante os estudos primários.*

## **c) Criação do PE**

A criação do PE é necessária à formalização da pesquisa, uma vez que este norteia a condução do levantamento bibliográfico de forma sistemática e também torna a revisão passível de reprodução por outros pesquisadores. Definido no início do processo de RS, o PE é passível de atualizações durante as fases posteriores. Os tópicos presentes no referido protocolo incluem, além dos itens listados a seguir, a redação textual dos tópicos definidos no estudo primário.

· **Redação do estudo primário**: Transcrição dos itens *Introdução*, *Problema de pesquisa*, *Objetivos do estudo* e *Questões de pesquisa*, todos já definidos em metatarefas anteriores, durante a execução dos estudos primários.

· **Definição dos critérios de seleção**: Os critérios de seleção são denominados *filtros* e se referem aos critérios adotados para que determinada publicação seja ou não incluída na lista de publicações que serão estudadas de forma mais aprofundada e referenciadas em publicações, relatórios e outros documentos que poderão ser gerados. Refere-se ao conteúdo presente na publicação que realmente interessa. Os critérios de seleção serão usados então, para classificar os artigos que serão ou não estudados. Os critérios são divididos em dois filtros:

· **1º Filtro**: Define os critérios para a seleção das publicações relevantes. Como a seleção prévia das publicações por intermédio da expressão de busca não garante que todo o material coletado esteja alinhado ao escopo desta pesquisa, é necessário aplicar um filtro que defina porque incluir ou excluir publicações no estudo. Fazem parte do filtro os critérios de inclusão e os critérios de exclusão. A classificação é feita a partir da leitura dos metadados (título, resumo e palavras-chaves) das publicações resultantes da busca.

> Exemplo – Critérios de seleção: Critérios de inclusão (CI) do primeiro filtro (1F). Será incluída toda a publicação que: CI1F-01: Define e/ou apresenta instrumentos teóricos e/ou práticos voltados para o apoio ao projeto ou à avaliação de interfaces Web CI1F-02: Investiga, compara e/ou avalia instrumentos teóricos e/ou práticos voltados para o apoio ao projeto ou à avaliação de interfaces Web. CI1F-03: Apresenta a aplicação de instrumentos teóricos e/ou práticos no projeto ou na avaliação de interfaces Web por meio de testes, experimentos e avaliações. Critérios de exclusão (CE) do primeiro filtro (1F). Será excluída toda a publicação que: CE1F-01: Não faz nenhum tipo de avaliação ou análise. CE1F-02: Refere-se ao objeto de estudo desta RS apenas como proposta para trabalho futuro. CE1F-03: Não está relacionado com estética de interfaces. ( *Dica: É necessário rigor na definição dos critérios de seleção, mas especialmente na aplicação dos critérios durante a leitura dos metadados. A regra é que, se a publicação apresentar pelo menos um critério de exclusão, esta deve ser desclassificada, não tendo que ser lida na íntegra.*

· **2º Filtro**: Empregado na seleção e extração dos dados relevantes. Esta etapa se dá mediante a leitura na íntegra, de todas as publicações que foram incluídas segundo os critérios do 1º filtro. A identificação dos critérios durante a leitura irão auxiliar na extração de conteúdo das publicações, criando também um padrão de dados extraídos o que facilitará na análise comparativa dos trabalhos relacionados.

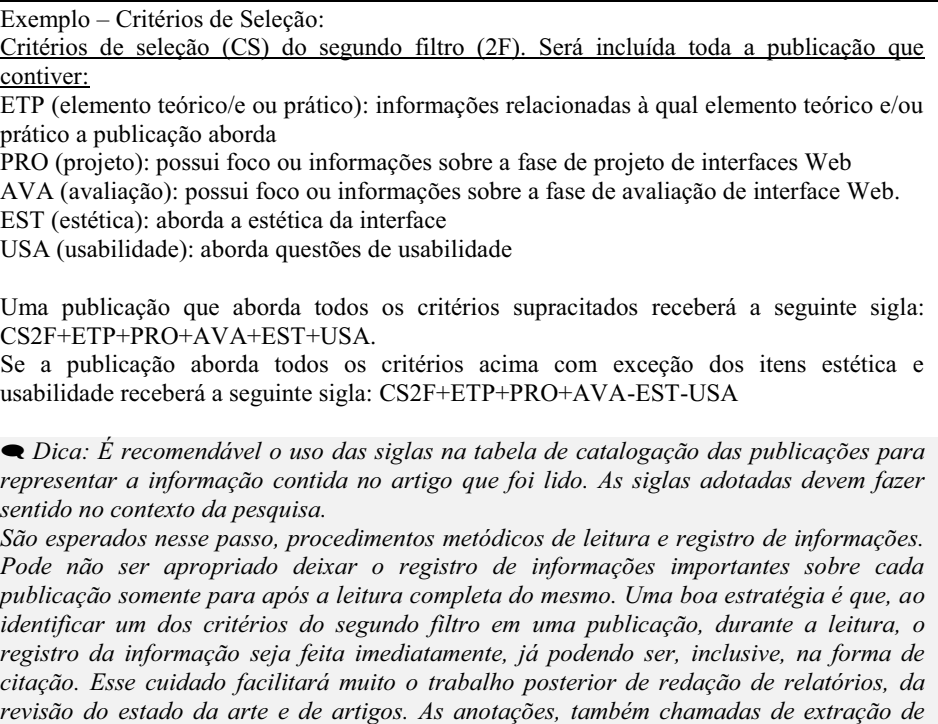

*dados podem ser feitas de diversas formas, inclusive usando as ferramentas de apoio relacionadas mais adiante.*

· **Definição das bases de dados para consulta**: Qualquer base de dados pode ser selecionada para que seja efetuada a busca. Contudo recomendável observar que a qualidade das publicações resultantes pode estar também vinculada à qualidade e confiabilidade da base de dados escolhida. Também é importante observar que a busca em um única base de dados não oferecerá amplitude de resultados e também que a escolha das bases de dados deve fundamentar-se em critérios de escolha justificados no PE. Para cada base de dados, deverá ser feita a adaptação da expressão de busca, tendo em vista que, cada engenho possui sua própria sintaxe.

> Exemplo – Bases de dados para busca Justificativa: Foram selecionadas bibliotecas digitais que possuam sistema de busca avançada para expressão de busca personalizada e que também forneça o arquivo no formato Bibtex para o conjunto de publicações retornadas na busca. As buscas serão realizadas nas 4 máquinas de busca, já que algumas publicações são indexadas em apenas uma ou duas delas. Seleção: Engineering Village (Compendex) (http://www.engineeringvillage2.org) IEEE (http://ieeexplore.ieee.org) Scopus (http://www.scopus.com) Science Direct (http://www.sciencedirect.com). ( *Dica: Apesar da máquina de busca da ACM possuir um sistema de busca avançada, esta não suporta uma expressão de busca complexa. É possível realizar buscas em apenas um único campo por vez (título, resumo, palavras-chave, etc) e o processo de concatenação dos resultados nem sempre é viável. Além disto, a máquina de busca não possui o recursos para download do arquivo no formato BibTEX com os dados e os resumos de todas as publicações selecionadas pela expressão de busca. Por este motivo, as publicações da ACM serão catalogadas por meio da busca manual.*

A partir desta metatarefa, os pesquisadores já podem utilizar como apoio ferramental alguns sistemas computacionais gratuitos para auxiliar na condução da RS. Uma importante ferramenta de apoio é a StArt (State of the Art through Systematic Review). O StArt é uma ferramenta gratuita, desenvolvida no LaPES (Laboratório de Pesquisa em Engenharia de Software) da UFSCAR (Universidade Federal de São Carlos) encontrando-se disponível em *http://lapes.dc.ufscar.br/ferramentas/start-tool*. A ferramenta contempla as três etapas da RS: planejamento, execução e sumarização, englobando os processos de filtragem, extração de conteúdo das publicações e algumas análises quantitativas. Na Figura 1.4 ilustra-se a tela inicial de cadastro da revisão sistemática na ferramenta StArt.

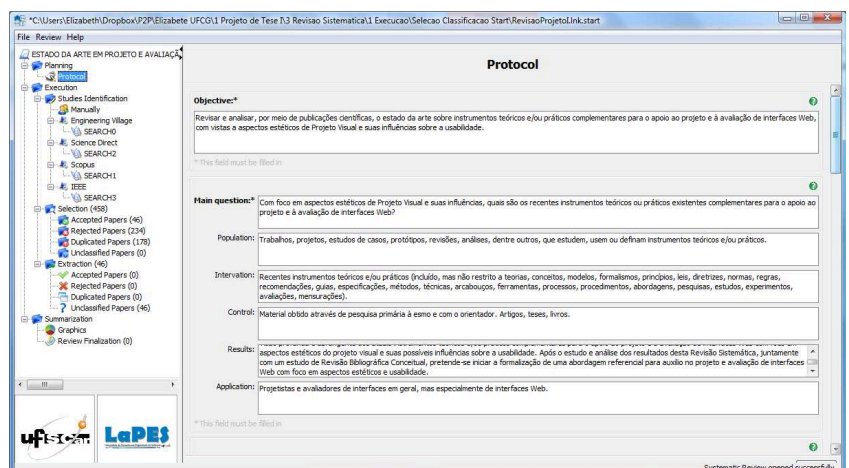

**Figura 1.4 Cadastro do PE da na ferramenta StArt**

A criação do PE na ferramenta StArt é realizada no módulo de "Planejamento", no qual se definem: (i) o objetivo; (ii) as questões de pesquisa; (iii) os engenhos de busca; (iv) os critérios de inclusão e exclusão; (v) o formulário de extração de informações, dentre outros. As informações cadastradas nesta etapa são utilizadas durante as análises da expressão de busca e das publicações, pois tais informações ficam disponíveis nas telas utilizadas durante a RS.

#### **1.2.2 Segunda etapa: Execução do Protocolo de Estudo**

As metatarefas de execução incluem o *planejamento da execução do PE*, sua *execução propriamente dita* e sua *atualização* (vide Figura 1.5). Esta etapa só deverá iniciar após a definição de todos os itens referentes ao PE, bem como o cadastro dos itens na ferramenta StArt.

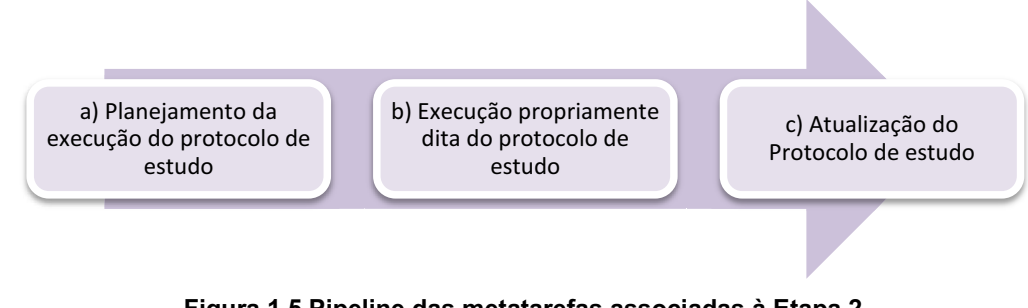

**Figura 1.5 Pipeline das metatarefas associadas à Etapa 2 (***Execução do Protocolo de Estudo***)**

**a) Planejamento da execução do protocolo de estudo:** Etapa destinada e ajustes finais no PE antes de iniciar a busca. Dentre os procedimentos associados a esta metatarefa destacam-se:

· **Expressão de busca**: Também denominada de chave de busca ou string de busca, trata-se de um conjunto composto por palavras-chave, utilizado para realizar pesquisas de publicações em bibliotecas digitais. A escolha inicial das palavras-chave deve ter sido definida a partir dos estudos primários. As publicações usadas nos estudos primários fazem parte do chamado *grupo de controle*. A expressão deve ser testada e

ajustada em um processo denominado *calibração da expressão de busca*.

· **Calibração da expressão de busca**: A expressão deve ser modelada segundo a sintaxe de uma das bases de busca e testada iterativamente. Dentre as publicações resultantes da busca, devem-se coletar aquelas que estiverem estreitamente relacionadas com o tema de interesse e adicionadas ao grupo de controle. A partir de uma leitura dinâmica dessas publicações, novas palavras-chaves e sinônimos são identificados sendo, então, adicionados à expressão, a qual deverá ser novamente testada. O processo deve ser repetido até que o pesquisador, com o aval de pelo menos um segundo pesquisador ou orientador entendam que os resultados da busca constituem um grupo de publicações relevantes.

Exemplo – Expressão de busca antes da calibração:

((aesthetics) AND (web OR interface) AND (evaluation OR design) AND (usability)) Retornou 9 publicações (2007 a 2012), 4 adicionadas ao grupo de controle para extração de novos termos.

Expressão de busca após o processo da calibração:

((aesthetic OR aesthetics OR aesthetically OR aesthetical OR aestheticism OR "aesthetic design" OR attractive OR attractiveness OR attractively OR attractivity OR attraction OR beauty OR beautiful OR good-looking OR "visual design" OR "beauty design" OR "attractive design" OR graceful OR "graceful design" OR "visual appeal") AND (web OR "WWW" OR "World Wide Web") AND (usability OR usabilities OR usable OR "easy of use" OR "easy to use" OR "easy-of-use" OR "easy-to-use") AND ((evaluation OR evaluate OR evaluating OR evaluated OR assess OR assessment OR estimation OR inference OR design OR project OR measure OR measuring OR measurement OR estimate OR estimation OR estimating)) )

Ao final retornou 29 publicações (2007 a 2012)

( *Dica: É importante que durante as rodadas do processo de calibração, as palavraschave sejam adicionas uma a uma à string, a fim de que se possa fazer o acompanhamento da quantidade e da relevância das publicações retornadas. Assim, é possível identificar termos que podem estar resultando em publicações enviesadas. A cada teste anota-se a palavra adicionada e o resultado, bem como se foi adicionada alguma publicação no grupo de controle.*

*Outro cuidado importante é cautela com o uso de palavras-chave que pertencem a diversos temas de pesquisa, a exemplo a palavra "visual". Se for necessário o uso de palavraschave desta natureza, tentar associar a palavra a outra, e.g."visual design" ou "visual interface", a fim de delimitar o escopo da busca. Adicionando-se a palavra-chave "visual" na string acima, o retorno de publicações salta de 29 para 81 publicações, trazendo por exemplo, muitos resultados sobre o tema de visualização de dados, que não é de interesse.*

· **Adaptação da expressão de busca para cada engenho**: Após a calibração da expressão de busca em uma das bases de dados escolhida, a string deve ser adaptada a cada engenho de busca, segundo sintaxe própria.

> ( *Dica: É importante observar que cada engenho de busca tem sintaxe própria. Alguns, por exemplo, permitem usar fragmentos de palavras, de tal modo sejam completadas com algumas variações. Outras, já recuperam singular e plural, bem como alguns sinônimos. É importante estar atento a essas variações.*

· **Cadastro da expressão de busca na ferramenta de apoio**: O aplicativo StArt permite que sejam cadastradas e gerenciadas as expressões de buscas utilizadas em cada engenho de busca das bibliotecas digitais, conforme ilustrado na Figura 1.6.

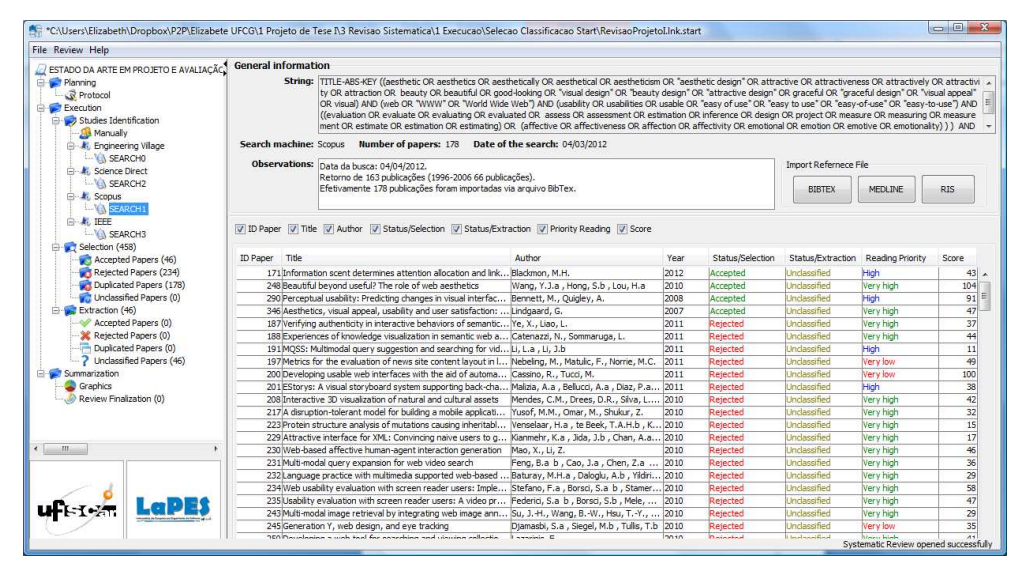

**Figura 1.6 Gerenciamento das expressões de busca no sistema StArt**

· **Atualização do grupo de controle**: O grupo de controle contém todas as publicações que serviram como base para a extração de palavras-chaves, desde os estudos primários até o final do processo de calibração da expressão de busca. Por conterem estudos relevantes, tais publicações também poderão fazer parte da RS, devendo ser posteriormente cadastradas posteriormente na ferramenta StArt no campo de busca manual.

## **b) Execução propriamente dita do protocolo de estudo com seleção, classificação e leitura das publicações.**

Dentre os procedimentos presentes nesta metatarefa destacam-se:

· **Execução do processo de busca**: É a busca propriamente dita das publicações de interesse em cada uma das bases de dados, a partir das expressões de busca. As bases de dados selecionadas fornecem um arquivo no formato BibTEX contendo os metadados das publicações selecionadas pela expressão de busca nos engenhos das bibliotecas digitais, permitindo a catalogação automática na ferramenta StArt, por meio da importação destes arquivos de metadados.

> ( *Dica: É importante documentar todos os dados da execução da RS. Em relação à busca nos engenhos, procure anotar a data da busca, quantidade de publicações retornadas em cada plataforma. Os engenhos de busca fornecem arquivos em outros formatos que não o BibTEX. Contudo, muitos formatos são incompatíveis entre si, dado que a ferramenta StArt efetua um cruzamento de metadados entre os engenhos para identificar publicações que estavam*

*indexadas em mais de uma base de dados. Para tanto, todos os arquivos devem seguir o mesmo padrão.*

· **Catalogação dos dados das publicações**: As publicações devem ser catalogadas no documento do PE. A catalogação é feita a partir de tabulação dos resultados, com a relação de dados considerados importantes para o pesquisador.

> ( *Dica: Dada a necessidade de geração de relatórios sobre a RS, é importante que os dados das publicações juntamente com os dados extraídos durante leitura sejam*

*catalogados de forma documentada. Sugere-se o uso de anotações sob a forma de tabelas conforme os modelos Tabela 1 e Tabela 2, e também de fichas catalográficas, conforme modelo apresentado na* Figura 1.10*.*

· **Seleção, leitura e extração dos dados**: Sem dúvida, trata-se da tarefa mais árdua e também a mais importante. Este procedimento deve ser executado seguindo rigorosamente todos os critérios de seleção definidos no PE, e durante a leitura, deve-se buscar as respostas para as questões de pesquisa.

> ( *Dica: Manter a sistematização durante o processo de desenvolvimento de uma RS é desafiador. Muitas vezes, o pesquisador em busca de ritmo na pesquisa, opta por ler previamente um conjunto de publicações, e fazer apontamentos somente ao final, sendo muitas vezes necessário reler algumas publicações. Recomenda-se fortemente que, durante o processo de leitura e extração de dados na RS, cada nova informação percebida como sendo de interesse seja imediatamente anotada, e sempre que possível, a anotação pode ser feita na forma de citação. Esse procedimento garante melhor aproveitamento de conteúdo e de tempo.*

A ferramenta StArt contém um módulo destinado à extração de dados, contendo formulários que permitem associar cada publicação aos critérios de inclusão, exclusão e qualidade definidos na metatarefa anterior. Além disto, o pesquisador pode registrar na ferramenta a disponibilidade e o endereço eletrônico da publicação, assim como se a publicação foi aceita ou rejeitada durante a avaliação da publicação. Na Figura 1.7 ilustram-se os formulários utilizados durante a extração dos dados de interesse nas publicações selecionadas pelas bibliotecas digitais.

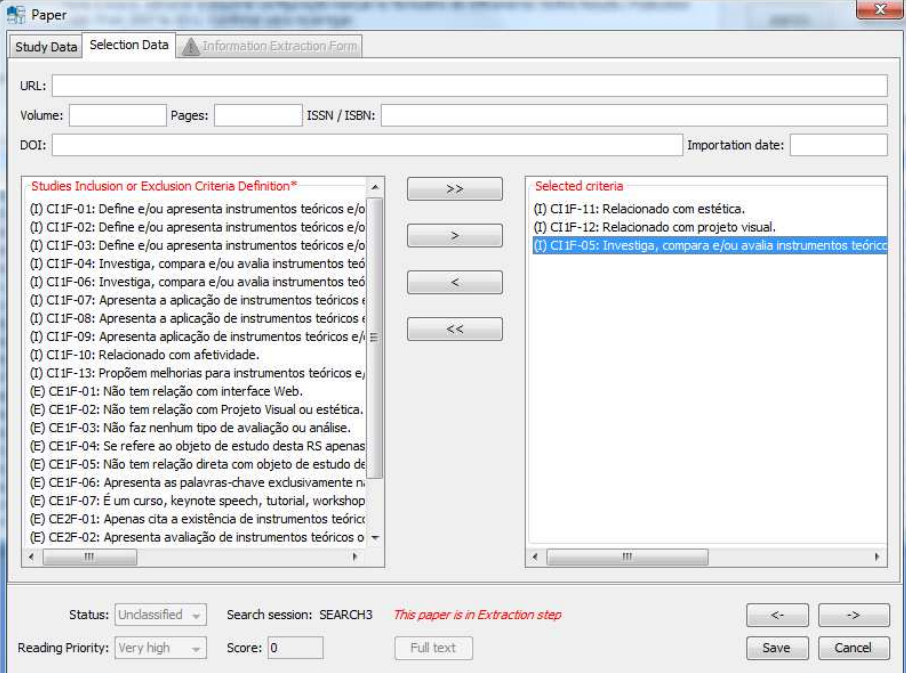

**Figura 1.7 Seleção dos critérios das publicações analisadas**

Ao final do processo de seleção dos dados relevantes (2º filtro), as publicações selecionadas para o escopo do estudo podem ser catalogadas a partir da ferramenta Mendeley<sup>®</sup>.

| Mendeley Desktop                                                                                                    | $17 - 46$ |                  |   |                                                  |                                                                                   |                                                                                   |                                                                   |                  |              | $-6 - x$                                  |  |  |
|----------------------------------------------------------------------------------------------------|-----------|------------------|---|--------------------------------------------------|-----------------------------------------------------------------------------------|-----------------------------------------------------------------------------------|-------------------------------------------------------------------|------------------|--------------|-------------------------------------------|--|--|
| File Edit View Tools Help<br>B,<br>昆<br>通り<br>Add<br>Delete<br>Remove from<br>Create.<br>Folder<br>Collection<br>Documents<br>Documents                                                                                                    |           | Remove<br>Folder |   | Sync<br>F-mail<br>Library<br><b>Documents</b>    |                                                                                   |                                                                                   |                                                                   |                  |              | <b>COLLEGE</b><br>Q . Type here to search |  |  |
| My Library<br>Welcome to Mendeley                                                                                                    |           |                  |   | Recalibração Automática de Rastreadores Oculares |                                                                                   | Edit Settings                                                                     |                                                                   |                  |              |                                           |  |  |
| 罰<br>All Documents<br>Recently Added                                                                                                    | ÷         | ۰                |   | El Authors                                       | Title                                                                             |                                                                                   | Year Published In                                                 | Added            | $\sim$       | Details<br><b>Notes</b>                   |  |  |
| Favorites<br>Needs Review<br>My Publications<br><b>Linsorted</b><br><b>ETRA 2010</b><br>Recalibração Automática de Rastreador.                                                                                                    |           |                  |   |                                                  | ۵                                                                                 | Morimoto, Carlos H                                                                | A depth compensation method for cross-ratio based eve<br>tracking |                  | 2006 Science | 17/11/11                                  |  |  |
|                                                                                                    |           | ٠                |   | Torricell, Diego; Conforto,                      | head motion.                                                                      | A neural-based remote eve gaze tracker under natural                              | 2008 Computer<br>methods and pro                                  | $\text{mar } 14$ |              |                                           |  |  |
|                                                                                                    |           |                  | а |                                                  | Tracking U nder Natural Head Movement *                                           | Ying, Huang; Zhiliang, Wan A Real-time Compensation Strategy for Non-contact Gaze | 2010                                                              | mar 23           |              |                                           |  |  |
| Create Folder                                                                                                    |           |                  |   | Chen, Joan; Gray, Wayne                          | Reduction                                                                         | A Robust 3D Eve Gaze Tracking System using Noise                                  | 2008 Image and Vision<br>Computing                                | mar 23           |              |                                           |  |  |
| Groups<br>Create Group<br>Trash<br>a.<br>All Deleted Documents<br>$\mathbf{v}$<br>Filter by Authors<br>Cabeza, Rafael<br>Cen, Kunfang<br>Cerrolaza, Juan J<br>Che. Mina<br>Chen, Jixu<br>Chi, JianNan<br>Conforto, Silvia<br>Coutinho, Flávio Luiz<br>D'Alessio, Tommaso<br>Eizenman, Moshe<br>Gao, XiaoLiang<br>Gray, Wayne<br>Guestrin, Elias D |           |                  |   | Coutinho, Flávio Luiz: Mori.                     | methods to head movement.                                                         | Augmenting the robustness of cross-ratio gaze tracking                            | 2012 Proceedings of the 3:24pm<br>Symposium on E                  |                  |              |                                           |  |  |
|                                                                                                    |           |                  |   | Phung, Manh Duong; Tran                          | Computer Interaction                                                              | Easy-Setup Eye Movement Recording System for Human-                               | 2008 Computer<br>Engineering                                      | mar 14           |              |                                           |  |  |
|                                                                                                    |           |                  |   | Cerrolaza, Juan J; Villanue                      | Systems                                                                           | Error Characterization and Compensation in Eve Tracking                           | 2012                                                              | 3:23pm           |              |                                           |  |  |
|                                                                                                    |           |                  |   | Zhang, Chuang; Chi, JianN                        | Gaze estimation in a gaze tracking system.                                        |                                                                                   | 2011 Science China<br>Information Scie                            | mar 23           |              | No documents selected                     |  |  |
|                                                                                                    |           |                  |   | Sun, J.; Yang, C.; Liu, J.; Y                    | and two-stage calibration                                                         | Gaze tradiing based on similarity between spatial triangles.                      | 2011 Electronics Letters mar 14                                   |                  |              |                                           |  |  |
|                                                                                                    |           |                  |   | Hansen, Dan Witzner                              | <b>Uncalibrated Setups</b>                                                        | Homography Normalization for Robust Gaze Estimation in                            | 2010 Cornea                                                       | 17/11/11         |              |                                           |  |  |
|                                                                                                    |           |                  |   | Tracking, System-calibratio                      | Improving the Accuracy and Reliability of Remote                                  |                                                                                   | 2009                                                              | mar 14           |              |                                           |  |  |
|                                                                                                    |           |                  |   | Sigut, Jose: Sidha, Sid-Ah                       | visible light.                                                                    | Iris center corneal reflection method for gaze tradding using                     | 2011 IEEE transactions mar 14<br>on bio-medical e                 |                  |              |                                           |  |  |
|                                                                                                    |           |                  |   | Hennessey, Craig; Lawrenc                        | estimation in three dimensions.                                                   | Noncontact binocular eye-gaze tracking for point-of-gaze                          | 2009 IEEE transactions mar 14<br>on bio-medical e                 |                  |              |                                           |  |  |
| Guestrin, Elias Daniel<br>Hansen, Dan Witzner                                                                                                    |           |                  |   | Huang, Ying; Wang, Zhilan.                       | Non-Contact Gaze Tracking with Head Movement<br>Adaptation based on Single Camera |                                                                                   | 2009 Engineering and<br>Technology                                | mar 23           |              |                                           |  |  |
| Hennessey, Craig<br><b>Honnopeau Crain A</b>                                                                                                    |           |                  |   | Zhu, Zhiwei: Ji, Oiang                           |                                                                                   | Novel eye gaze tracking techniques under natural head                             | 2007 IEEE transactions mar 14                                     |                  |              |                                           |  |  |

**Figura 1.8 Arquivamento das publicações selecionadas na RS**

A ferramenta Mendeley® é gratuita e pode ser utilizada para gerenciar e compartilhar artigos científicos e dados de pesquisa. Além da versão Web, há uma versão cliente disponível em *http://www.mendeley.com*. Na Figura 1.8 ilustra-se a catalogação de publicações selecionadas no cliente Mendeley®.

## **c) Atualização do Protocolo de estudo**

A atualização das tabelas de dados e fichas de anotações. É imprescindível que cada detalhe do trabalho seja documentado e atualizado metodicamente quando uma tarefa for executada ou algum evento ocorrer. O documento do PE deve refletir exatamente o que foi desenvolvido, inclusive acertos e erros.

> ( *Dica: Ainda sobre manter a sistematização durante o processo da RS, é importante lembrar que, qualquer mudança de status em relação ao PE, seleção, classificação ou leitura de publicações, seja imediatamente atualizada no documento do PE, bem como na ferramenta StArt. Manter-se neste método significa dizer que, quando finalizar a leitura da última publicação selecionada, o trabalho, juntamente com relatórios e outros documentos estará praticamente finalizado.*

## **1.2.3 Terceira etapa: Sumarização dos dados coletados**

As metatarefas de sumarização incluem a organização de indicadores quantitativos e qualitativos de interesse à pesquisa, a partir do processo de extração de dados das publicações analisadas, bem como a geração de documentos para organizar e apresentar os resultados obtidos com a execução da RS. Na Figura 1.9 ilustram-se as metatarefas relacionadas ao processo de sumarização dos dados coletados.

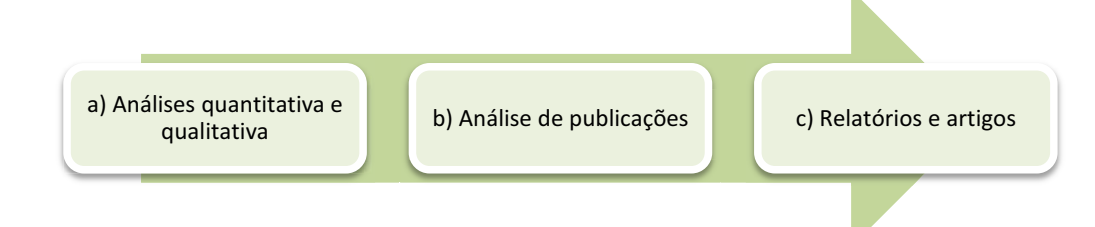

#### **Figura 1.9 Pipeline das metatarefas associadas à Etapa 3**

Nessa etapa são gerados gráficos, tabelas, figuras, relatórios, mapas e a documentação final com os resultados obtidos pela execução da RS. A sumarização dos dados coletados, por meio de um documento final, tem o intuito de delimitar o escopo do estudo, bem como auxiliar os pesquisadores na redação de publicações científicas para apresentação dos resultados obtidos.

## **a) Análises quantitativa e qualitativa**

A análise quantitativa tem como objetivo levantar e organizar dados estatísticos relacionados à execução do protocolo de estudo da RS. Nesse caso, essa metatarefa pode ser realizada a partir da extração de informações disponíveis nas bases de dados das bibliotecas digitais selecionadas ou a partir da coleta de informações nas publicações analisadas durante a RS. Destacam-se as seguintes informações a serem analisadas e catalogadas durante a execução desta metatarefa:

· A quantidade de publicações selecionadas por cada engenho de busca das bibliotecas digitais;

· A quantidade de publicações selecionadas nas pesquisas manuais;

· A quantidade de publicações duplicadas, já que a mesma publicação pode estar disponível em duas ou mais bibliotecas digitais;

· A quantidade de publicações aceitas e rejeitadas após a execução de cada uma das etapas da RS;

· A quantidade de novas publicações adicionados ao estudo, caso a RS venha a ser atualizada com a execução do protocolo de estudo num período de meses/anos remanescentes.

Além dos dados supracitados, os pesquisadores também devem catalogar alguns dados quantitativos relacionados à sua pesquisa, e.g., quantidade de elementos teóricos ou práticos identificados na revisão.

## **b) Análise das publicações**

Durante a análise das publicações, devem ser registrados os comentários do pesquisador nos formulários, a fim de documentar as decisões tomadas nos processos de seleção de publicações relevantes (1º filtro) e seleção de dados relevantes (2º filtro).

#### **c) Relatórios e artigos**

A ferramenta StArt não contém nenhum módulo exclusivo para criar automaticamente relatórios com os dados coletados durante a execução do PE. Por esse motivo, é necessário gerar manualmente os relatórios com as informações mais relevantes obtidas durante a análise do conteúdo de cada publicação.

Nas tabelas 1.1 e 1.2 ilustram-se dois exemplos que podem ser utilizados na catalogação das publicações analisadas durante a aplicação do 1º e 2º filtro do PE, baseadas na RS desenvolvida por Munzlinger (2012). Nelas, todas as informações foram geradas manualmente e as tabelas devem conter informações sintetizadas de todas as publicações analisadas durante a RS desenvolvida.

|     |                                                                                                    |                                                                                                    |                                                                                                    |                         |                                                                 | <b>Base de Busca</b>   |   |        |                   |        |  |
|-----|----------------------------------------------------------------------------------------------------|----------------------------------------------------------------------------------------------------|----------------------------------------------------------------------------------------------------|-------------------------|-----------------------------------------------------------------|------------------------|---|--------|-------------------|--------|--|
| TD. | Título                                                                                                    | <b>Autores</b>                                                                                             | <b>Dados</b>                                                                                                    | Filtro<br>$\frac{1}{2}$ | 음<br>Φ<br>$\circ$<br>۰<br>Exclusã<br>Critérios<br>Inclusã       | Engineering<br>Village | Ë | Suqoos | Science<br>Direct | Manual |  |
| 001 | An exploration of<br>relations between<br>visual appeal,<br>trustworthiness and<br>perceived usability of<br>homepages | Lindgaard, Gitte<br>and Dudek,<br>Cathy and Sen,<br>Devjani and<br>Sumegi, Livia<br>and Noonan,<br>Patrick | 2011, ACM, ACM<br>Transactions on<br>Computer-Human<br>Interaction                                                              | <b>Sim</b>              | $CI1F-02$<br>$CI1F-08$<br>$CI1F-09$<br>$CI1F-10$<br>$CI1F-11$   | $\mathsf{x}$           |   | x      |                   | X      |  |
| N   | Dominant pattern of<br>visual design in online<br>clothing websites                                                    | Anitawati, M.L.<br>and Nor Laila,<br>M.N. and<br>Nagamachi, M.                                             | 2007. Webist 2007 - 3rd<br><b>International Conference</b><br>on Web Information<br>Systems and<br>Technologies,<br>Proceedings | Não                     | $CI1F-04$<br>$CI1F-05$<br>$CI1F-10$<br>$CI1F-11$<br>CE1F-<br>05 | X                      | X |        |                   |        |  |
| 277 | Total de Publicações avaliadas de acordo com os critérios do 1º Filtro                                                 |                                                                                                    |                                                                                                    |                         |                                                                 |                        |   |        |                   |        |  |
| 47  | Total de Publicações resultantes da aplicação dos critérios do 1º Filtro                                               |                                                                                                    |                                                                                                    |                         |                                                                 |                        |   |        |                   |        |  |

**Tabela 1.1: Exemplo de tabela para catalogar o 1º filtro do PE**

**Tabela1.2: Exemplo de tabela para catalogar o 2º filtro do PE**

| ID. | Título                                                                                             | <b>Autores</b>                                                                                    | <b>Dados</b>                                                                                                    | 음<br>Critérios<br>1º Filtre                                                | Filtro<br>$\tilde{2}^{\circ}$ | 음<br>Critérios<br>2º Filtro                       |
|-----|----------------------------------------------------------------------------------------------------|---------------------------------------------------------------------------------------------------|----------------------------------------------------------------------------------------------------|----------------------------------------------------------------------------|-------------------------------|---------------------------------------------------|
| 000 | Getting the message<br>across: Visual<br>attention, aesthetic<br>design and what<br>users remember | Sutcliffe, Alistair<br>and Namoune,<br>Abdallah                                                   | 2008. ACM. Proceedings<br>of the Conference on<br>Designing Interactive<br>Systems: Processes,<br>Practices, Methods, and<br>Techniques, DIS | $CI1F-01$<br>$CI1F-05$<br>$CI1F-06$<br>$CI1F-09$<br>$CI1F-11$              | <b>Sim</b>                    | $(+PRO+AVA)(+WEB)$<br>$(+$ PVS+EST) $(+$ USA-AFE) |
| 003 | Balancing between<br>usability and<br>aesthetics of Web<br>design                                  | Yusof, Umi<br>Kalsom and<br>Khaw, Leng<br>Khang and<br>Ch'ng, Hui Yang<br>and Neow, Boon<br>Jiann | 2010. IEEE. Proceedings<br>2010 International<br>Symposium on<br><b>Information Technology</b><br>- Visual Informatics,<br>ITSim'10          | $CI1F-01$<br>$CI1F-02$<br>$CI1F-03$<br>$CI1F-07$<br>$CI1F-09$<br>$CI1F-11$ | Não                           | (-PRO+AVA)(+WEB)<br>$(-PVS + EST)(+USA-AFE)$      |

Além das tabelas supramencionadas, é necessário criar relatórios contendo informações cadastrais das publicações selecionadas, comentários gerais do pesquisador, critérios de seleção e de análise que foram aplicados nas publicações analisadas durante a execução do PE. Em geral, é necessário criar apenas os relatórios analisados durante a aplicação do 2º filtro do PE, sendo que os pesquisadores devem documentar apenas os relatórios das publicações selecionadas para o escopo do seus estudos. A Figura 1.10 contém um exemplo de modelo a ser utilizado para gerar os relatórios com as informações coletadas durante a aplicação do 2º filtro de seleção nas publicações selecionadas.

Para cada publicação que passou pelo 2º filtro, é necessário detalhar, quando possível, o título, o(s) autores, o veículo, o resumo, o ano de publicação, o volume e o número da publicação, as páginas, o número da conferência, a URL do DOI da publicação e comentários gerais do pesquisador (vide Figura 1.10). Além disto, devem ser catalogados também os critérios que levaram a publicação a ser selecionada no 1º e no 2º filtro, os critérios de análise derivados das questões secundárias e os critérios de

análise derivados da questão principal da pesquisa.

Título: Título do publicação analisada Autores: Nome dos autores (com índice-H de cada autor, se possível) Veículo: Nome do periódico QUALIS: Avaliação QUALIS/CAPES do periódico ao qual o artigo foi publicado Fator de Impacto: Fator de impacto do periódico ao qual o artigo foi publicado  $Ano:$ Volume: -Número: -**Páginas: -ISSN/ISBN: -Abstract:** Resumo em inglês do artigo, que pode ser extraído do BiBTex **Classificação:** Informar se a publicação foi selecionada para o escopo do estudo **URL:** Informar o DOI da publicação analisada 1º Filtro: • Inserir como item todos os filtros selecionados na metatarefa de 2º filtro 2º Filtro: Inserir como item todos os filtros selecionados na metatarefa de 2º filtro **Comentários Gerais:** :: Nesse campo, os pesquisadores devem inserir comentários e/ou citações que possam utilizar no futuro, durante a redação de artigos **Critérios de Análise:** :: Nesse campo, os pesquisadores devem inserir os critérios de análise utilizados durante a execução do PE **Itens de Análise:** :: Nesse campo, os pesquisadores devem inserir as respostas das questões de pesquisa da RS

#### **Figura 1.10 Exemplo de ficha para coletar dados durante a aplicação do 2º filtro**

Outra forma de catalogar e gerenciar as informações coletadas nas publicações avaliadas é a partir do uso de mapas mentais. Os mapas mentais auxiliam os pesquisadores na organização e estruturação de informações relevantes da RS, por exemplo: (i) informações relacionados diretamente ao escopo dos seus estudos; (ii) análise qualitativa das publicações; (iii) nomes dos autores das publicações; (iv) países e instituições nas quais os trabalhos apresentados foram desenvolvidos, dentre outros.

Os mapas mentais (vide Figura 1.11) podem ser criados com a ferramenta FreeMind, de código livre e gratuito utilizada exclusivamente para apresentar um conjunto de idéias sob uma forma visual. A ferramenta está disponível sob os termos GNU/GPL em: *http://freemind.sourceforge.net/wiki/index.php/Main\_Page*. Todos os mapas mentais criados durante uma RS devem ser disponibilizados no apêndice do documento final da pesquisa.

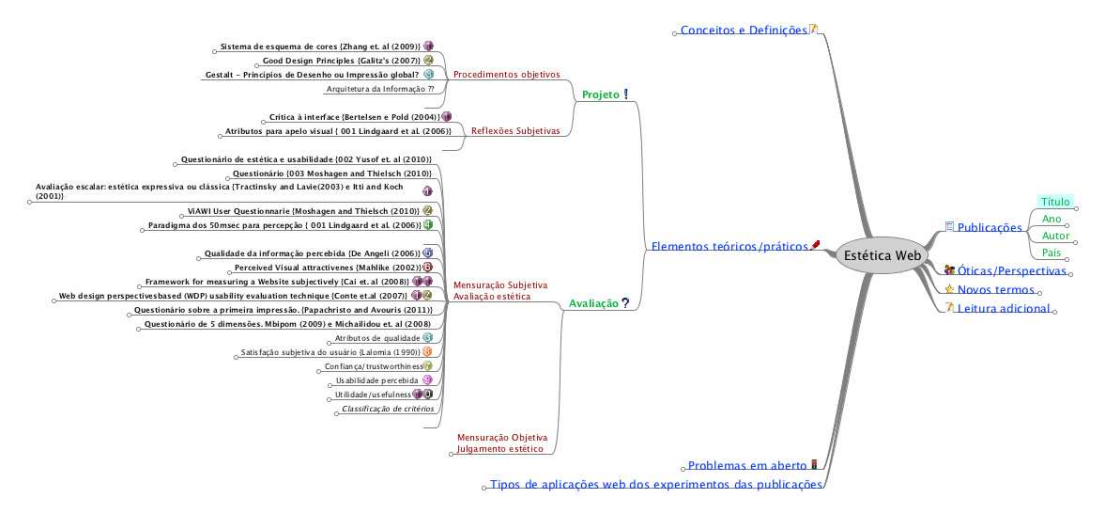

**Figura 1.11 Exemplo de mapa mental**

De modo complementar, outro tipo de catalogação de informações que pode ser utilizado pelos pesquisadores é o mapa de citações. O mapa tem o objetivo de gerenciar as relações entre as citações dos trabalhos selecionados. Os mapas de citações podem ser criados com a ferramenta CM (*Citation Map*) disponível no portal *Thomson Reuters*  (http://apps.webofknowledge.com).

O mapa de citação é representado por meio de uma árvore interativa, que contém galhos com citações feitas e/ou recebidas, e folhas com as publicações relacionadas. É possível criar mapas de citação com até 2 (duas) gerações, organizando as informações por cores para facilitar a análise dos resultados. A Figura 1.12 ilustra um exemplo do mapa de citação de 1ª geração de uma publicação da área de rastreio ocular. A ferramenta CM permite que os nós do mapa sejam manipulados interativamente e esta característica fornece uma alternativa para melhor visualizar os relacionamentos existentes entre as publicações selecionadas.

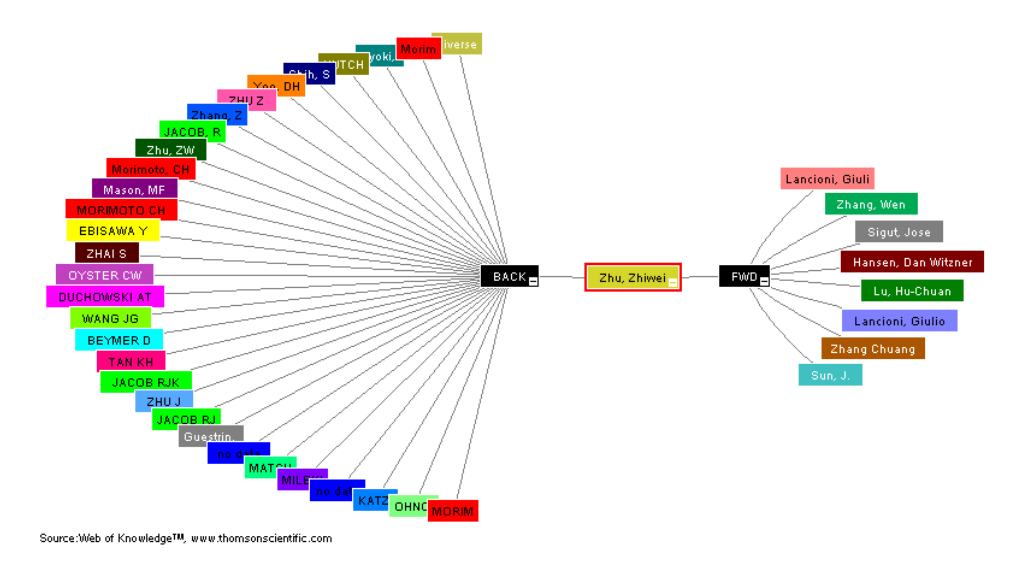

**Figura 1.12 Exemplo de mapa de citação**

Os mapas de citações gerados a partir da ferramenta CM podem ser exportados para imagens no formato PNG, devendo todos eles constarem em um apêndice no documento final da RS.

## **1.2.4 Considerações finais**

Como toda a RS é procedimental, recomenda-se fortemente o uso de ferramentas auxiliares, para o acompanhamento e o controle do trabalho. Todas as etapas e atividades desenvolvidas devem ser imediatamente documentadas. Este é um dos aspectos que tornam a revisão *sistemática*. O fato se ter um protocolo de estudo formal garante que a mesma pesquisa possa ser reproduzida por outros pesquisadores, seguindo o mesmo delineamento, de modo a obter resultados similares. Também, permite a rápida atualização do estado da arte de um tema ou problema pesquisado recentemente, apenas reproduzindo a RS, a partir da mesma expressão de busca, mas somente para o período de tempo remanescente. Ainda, acrescida de alguns critérios e com algumas alterações nas palavras-chave da expressão de busca pode-se obter o estado da arte do mesmo problema em outro contexto. Todas as vantagens do uso da RS já relacionadas no início deste capítulo são reais e tornam o trabalho do pesquisador ainda mais bem fundamentado e consistente.

Material de apoio pode ser encontrado em: http://www.elizabete.com.br/rs/

## **Referências**

- Alderson P, Green S, Higgins JPT, editors. "Cochrane Reviewers' Handbook 4.2.2" [updated March 2004]. In: The Cochrane Library, Issue 1, 2004. Chichester, UK: John Wiley & Sons, Ltd.
- Biolchini, J. C., Mian, P. G., Natali, A. C. C., and Travassos, G. H. (2005). "Systematic review in software engineering". Technical Report ES 679/05, Federal University of Rio de Janeiro, System Engineering and Computer Science Departament, Federal University of Rio de Janeiro, BR.
- Khan, K. S., ter Riet, G., Glanville, J., Sowden, A. J., and Kleijnen, J. (2001). "Undertaking systematic review of research on effectiveness". crd's guidance for those carrying out or commissioning reviews. CRD Report Number 4  $(2<sup>nd</sup> Edition)$ , University of York, NHS Centre for Reviews and Dissemination, University of York, USA.
- Kitchenham, B. (2004). "Procedures for performing systematic reviews". Technical Report TR/SE 0401, Keele University and NICTA, Department of Computer Science, Keele University, UK.
- Mafra, S. N. and Travassos, G. H. (2006). "Estudos primários e secundários apoiando a busca por evidências em engenharia de software". Relatório Técnico ES 687/06, Federal University of Rio de Janeiro, System Engineering and Computer Science Departament, Federal University of Rio de Janeiro, BR.
- Munzlinger, E. (2012). "Revisão sistemática: estado da arte em projeto e avaliação de interfaces web sob influências e perspectivas do projeto visual". Relatório de Projeto de Doutorado 01, Universidade Federal de Campina Grande, Departamento de Sistemas e Computação, Universidade Federal de Campina Grande, BR.
- Narcizo, F. B. (2012). "Revisão sistemática: calibração automática de dispositivos rastreadores oculares". Relatório de Projeto de Doutorado 01, Universidade Federal de Campina Grande, Departamento de Sistemas e Computação, Universidade Federal de Campina Grande, BR.
- Pai, M., McCulloch, M., and Colford, J. (2002). "Systematic review: A road map version 2.2". Guidelines 2.2, University of California, Systematic Reviews Group, University of California, USA.
- Sampaio, R. F. and Mancini, M. C. (2007). "Estudos de revisão sistemática: um guia para síntese criteriosa da evidência científic". In *Revista Brasileira de Fisioterapia*, volume 11, pages 83–89.